#### **Министерство сельского хозяйства Российской Федерации федеральное государственное бюджетное образовательное учреждение высшего образования**

**"Вятский государственный агротехнологический университет"**

УТВЕРЖДАЮ Декан агропомического факультета<br>| 000 S Агрономический 2 200  $_{\rm A}$ .В. Тюлькин апреля 202

# **Пакеты прикладных программ для профессиональной деятельности**

## рабочая программа дисциплины (модуля)

#### Закреплена за кафедрой **информационных технологий и статистики**

Учебный план Направление подготовки 19.03.01 Биотехнология Направленность (профиль) программы бакалавриата "Пищевая биотехнология"

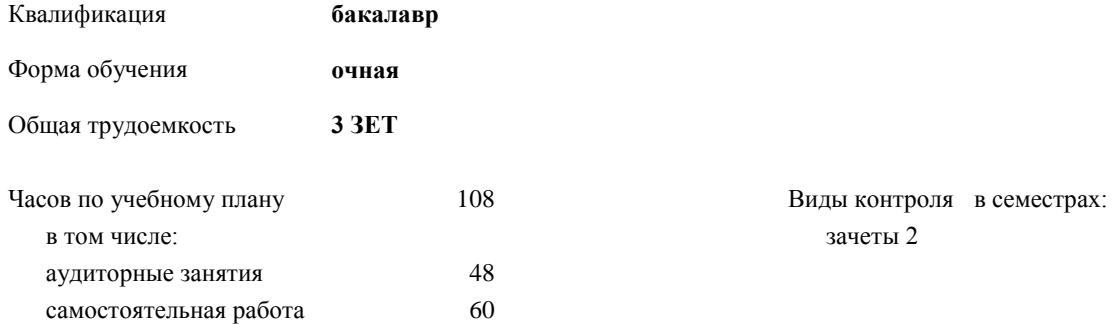

**Распределение часов дисциплины по семестрам**

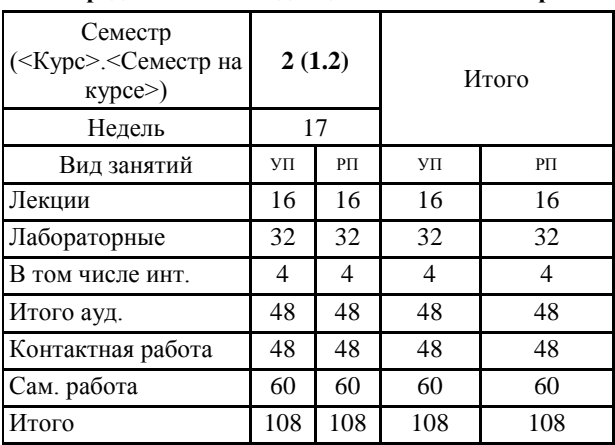

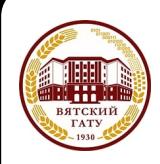

 ДОКУМЕНТ ПОДПИСАН ЭЛЕКТРОННОЙ ПОДПИСЬЮ

Сертификат: 26ADAA3CADCD154164284BE8B6E56076 Владелец: Симбирских Елена Сергеевна Действителен: с 06.07.2022 до 29.09.2023

 $202$ 

#### Программу составил(и):

*Старший преподаватель кафедры информационных технологий и статистики, Ливанов Роман Витальевич* 

Рецензент(ы):

*к.пед.н, Доцент кафедры информационных технологий и статистики , Дьячков Валерий Павлович* 

Рабочая программа дисциплины

#### **Пакеты прикладных программ для профессиональной деятельности**

*\_\_\_\_\_\_\_\_\_\_\_\_\_\_\_\_\_\_\_\_\_\_\_\_\_\_\_\_\_\_\_\_\_\_\_\_\_\_\_\_\_\_\_\_\_\_\_\_\_\_\_\_\_\_\_\_\_\_\_\_\_\_\_\_\_\_\_\_\_\_\_\_\_*

*\_\_\_\_\_\_\_\_\_\_\_\_\_\_\_\_\_\_\_\_\_\_\_\_\_\_\_\_\_\_\_\_\_\_\_\_\_\_\_\_\_\_\_\_\_\_\_\_\_\_\_\_\_\_\_\_\_\_\_\_\_\_\_\_\_\_\_\_\_\_\_*

разработана в соответствии с ФГОС:

Федеральный государственный образовательный стандарт высшего образования - бакалавриат по направлению подготовки 19.03.01 Биотехнология (приказ Минобрнауки России от 10.08.2021 г. № 736)

составлена на основании Учебного плана:

Направление подготовки 19.03.01 Биотехнология Направленность (профиль) программы бакалавриата "Пищевая биотехнология" одобренного и утвержденного Ученым советом университета от 15.04.2022 протокол № 5.

Рабочая программа дисциплины рассмотрена и одобрена учебно-методической комиссией

Протокол № \_\_\_\_ от "15"апреля 2022 г.

Рабочая программа дисциплины рассмотрена и одобрена на заседании кафедры

информационных технологий и статистики

Протокол № \_\_\_\_ от "15"апреля 2022 г.

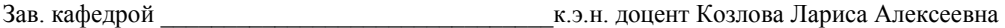

#### **Визирование РПД для исполнения в очередном учебном году**

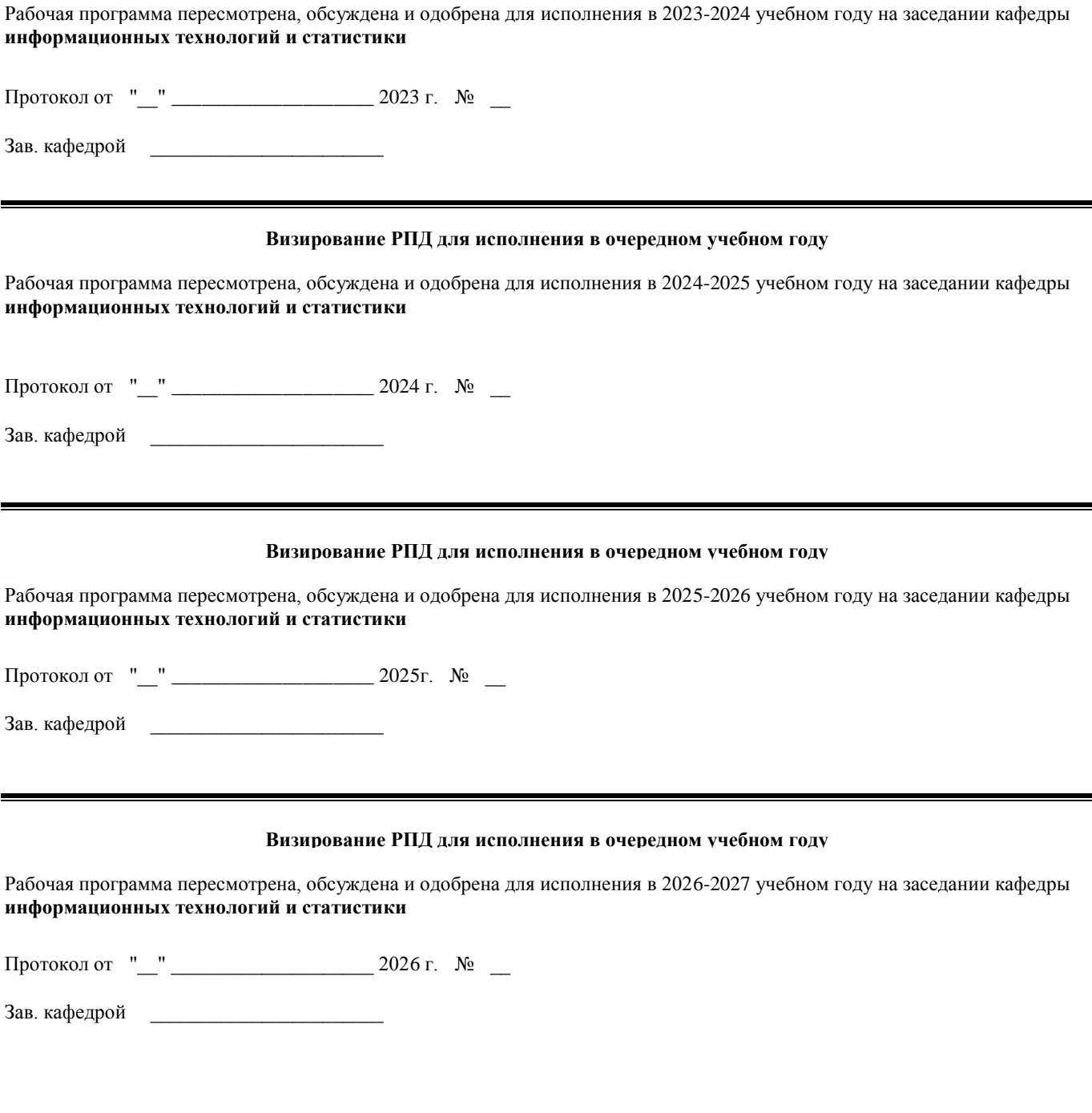

#### **1. ЦЕЛЬ (ЦЕЛИ) ОСВОЕНИЯ ДИСЦИПЛИНЫ**

1.1 Цель курса заключается в получении студентами теоретических знаний о сущности, структуре информатики и видах современных информационных технологий с последующим применением в профессиональной деятельности, формировании практических навыков работы с информацией c использования современных прикладных программ.

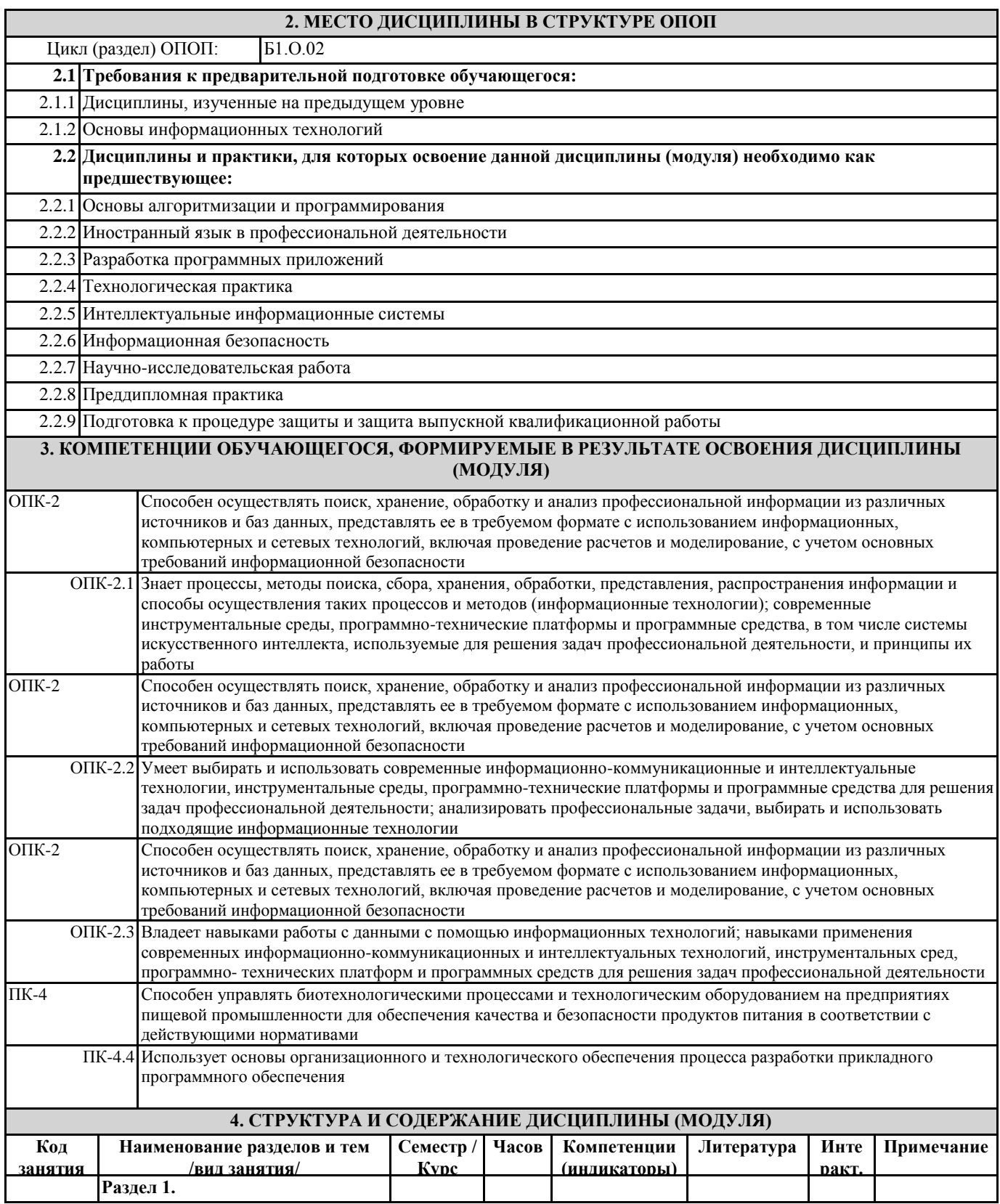

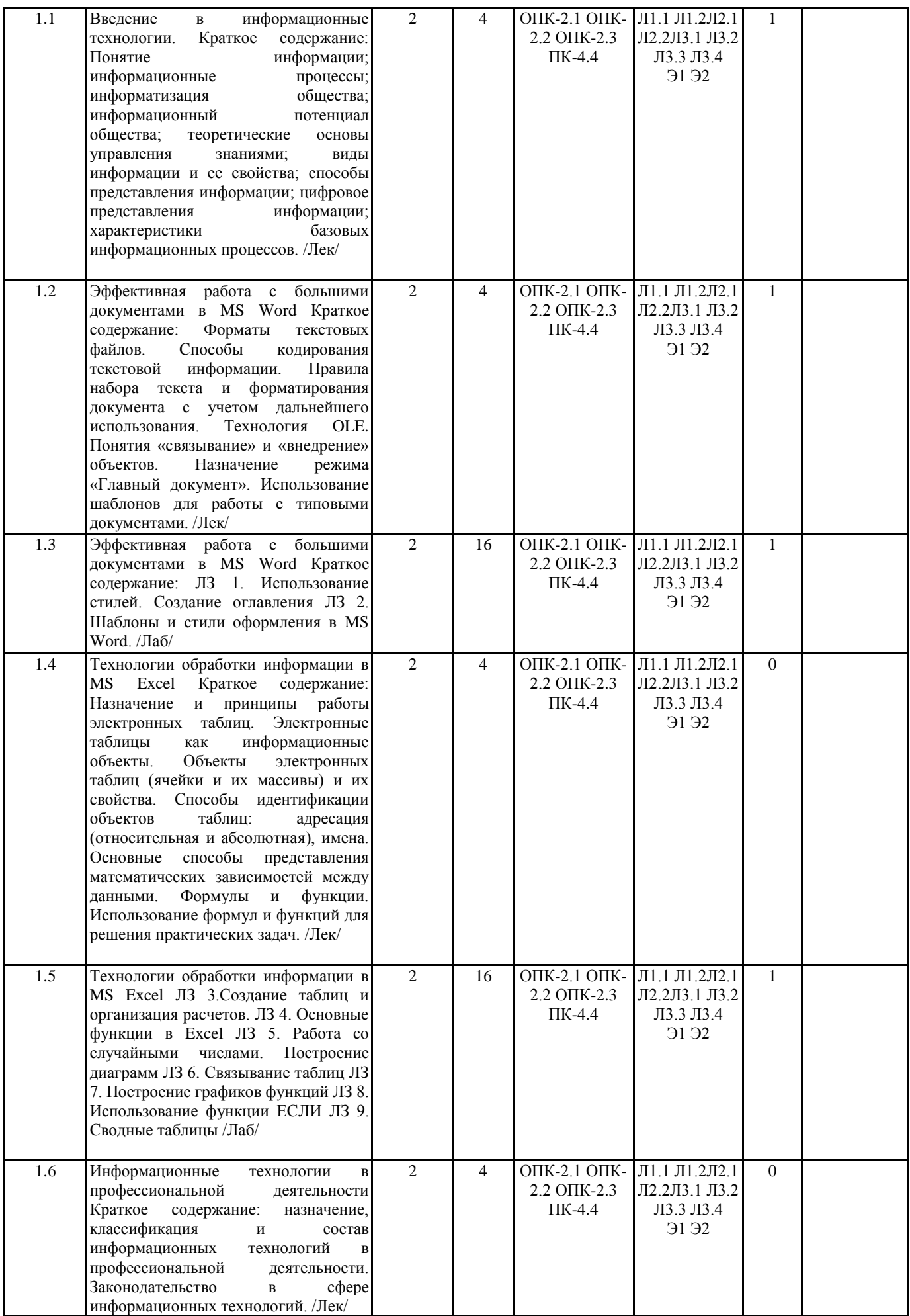

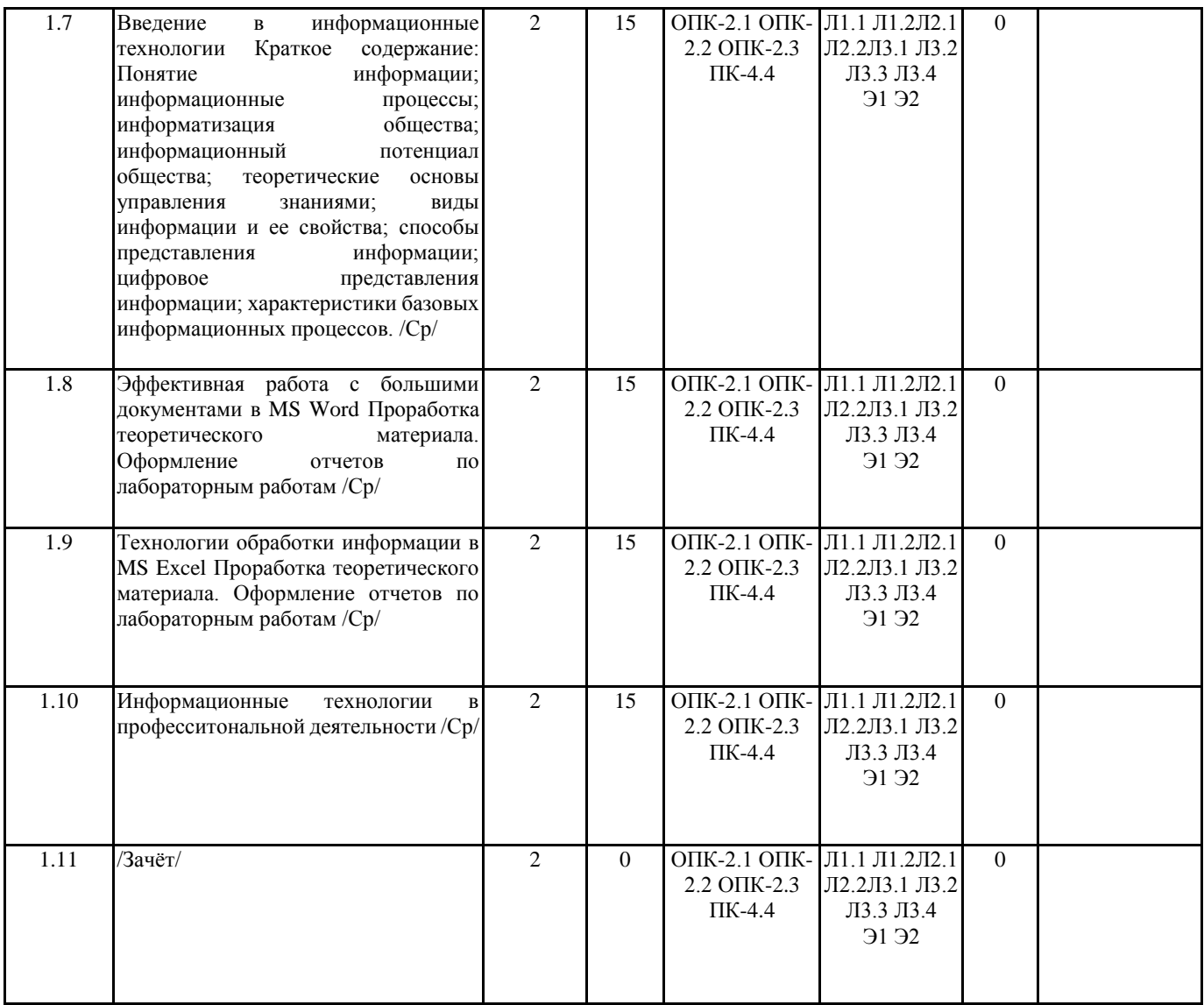

#### **5. ФОНД ОЦЕНОЧНЫХ СРЕДСТВ**

Рабочая программа дисциплины обеспечена фондом оценочных средств для проведения текущего контроля и промежуточной аттестации. Содержание фонда оценочных средств представлено в Приложении 1 и 2.

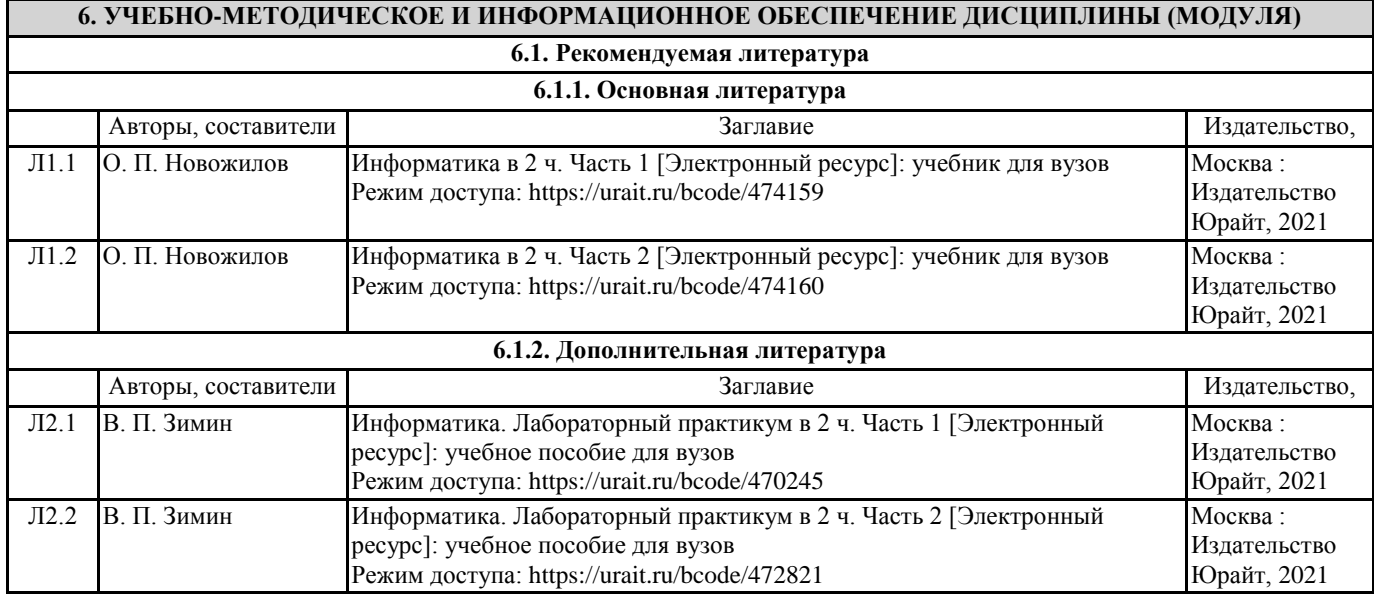

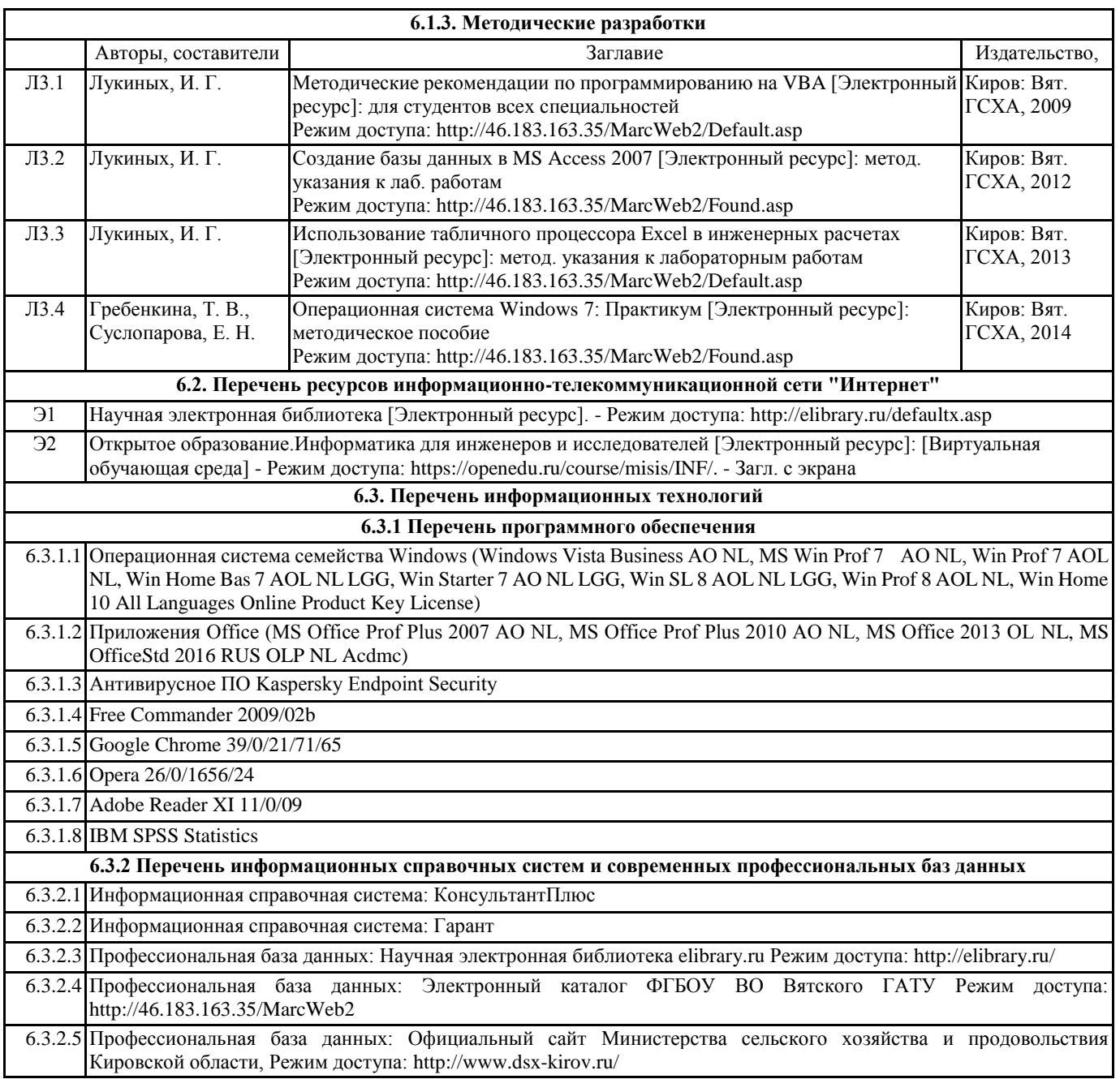

#### **7. МАТЕРИАЛЬНО-ТЕХНИЧЕСКОЕ ОБЕСПЕЧЕНИЕ ДИСЦИПЛИНЫ (МОДУЛЯ)**

7.1 Описание материально-технической базы, необходимой для осуществления образовательного процесса по дисциплине (модулю) представлено в Приложении 3 РПД.

#### **8. МЕТОДИЧЕСКИЕ УКАЗАНИЯ ДЛЯ ОБУЧАЮЩИХСЯ ПО ОСВОЕНИЮ ДИСЦИПЛИНЫ (МОДУЛЯ)**

Освоение дисциплины проводится в форме аудиторных занятий и внеаудиторной самостоятельной работы обучающихся. При проведении аудиторных занятий предусмотрено применение следующих инновационных форм учебных занятий, развивающих у обучающихся навыки командной работы, межличностной коммуникации, принятия решений, лидерские качества.

Внеаудиторная самостоятельная работа осуществляется в следующих формах:

• самостоятельное изучение теоретического материала (тем дисциплины);

• подготовка к лабораторным занятиям;

• подготовка к мероприятиям текущего контроля;

• подготовка к промежуточной аттестации.

При организации самостоятельной работы необходимо, прежде всего, обратить внимание на ключевые понятия, несущие основную смысловую нагрузку в том или ином разделе учебной дисциплины.

1. Самостоятельное изучение тем дисциплины

Для работы необходимо ознакомиться с учебным планом дисциплины и установить, какое количество часов отведено учебным планом в целом на изучение дисциплины, на аудиторную работу с преподавателем на лекционных и практических (семинарских), лабораторных занятиях, а также на самостоятельную работу. С целью оптимальной самоорганизации

необходимо сопоставить эту информацию с графиком занятий и выявить наиболее затратные по времени и объему темы, чтобы заранее определить для себя периоды объемных заданий. Целесообразно начать работу с изучения теоретического материала, основных терминов и понятий курса и с письменных ответов на индивидуальные и тестовые задания. 2. Подготовка к лекционным и лабораторным занятиям

Традиционной формой преподнесения материала является лекция. Курс лекций по предмету дает необходимую информацию по изучению закономерностей и тенденций развития объекта и предмета исследования изучаемой дисциплины. Лекционный материал рекомендуется конспектировать. Конспекты позволяют обучающемуся не только получить больше информации на лекции, но и правильно его структурировать, а в дальнейшем - лучше освоить.

Подготовка к лабораторным занятиям носит различный характер как по содержанию, так и по сложности исполнения. Многие лабораторные занятия требуют большой исследовательской работы, изучения дополнительной научной литературы. Прежде чем приступить к выполнению такой работы, обучающемуся необходимо ознакомиться обстоятельно с содержанием задания, уяснить его, оценить с точки зрения восприятия и запоминания все составляющие его компоненты. Результаты эксперимента, графики и т.д. следует стремиться получить непосредственно при выполнении работы в лаборатории. Лабораторная работа считается выполненной только в том случае, когда отчет по ней принят. Чем скорее составлен отчет после проведения работы, тем меньше будет затрачено труда и времени на ее оформление.

3. Подготовка к мероприятиям текущего контроля

В конце изучения каждой темы может проводиться тематическая контрольная работа, которая является средством промежуточного контроля оценки знаний. Подготовка к ней заключается в повторении пройденного материала и повторном решении заданий, которые рассматривались на занятиях, а также в выполнении заданий для самостоятельной работы. 4. Подготовка к промежуточной аттестации

Подготовка к зачету является заключительным этапом изучения дисциплины и является средством промежуточного контроля. Подготовка к зачету предполагает изучение конспектов лекций, рекомендуемой литературы и других источников, повторение материалов практических занятий.

5. Интерактивные формы

Интерактивные формы обучения по дисциплине представлены в виде деловой игры. Количество часов занятий в интерактивных формах определено учебным планом.

Приложение 1

## ФОНД ОЦЕНОЧНЫХ СРЕДСТВ

## для проведения промежуточной аттестации по дисциплине (модулю) **Пакеты прикладных программ для профессиональной деятельности**

Направление подготовки специальности 19.03.01 Биотехнология Направленность (профиль) программы «Пищевая биотехнология» Квалификация бакалавр

### **1. Описание назначения фонда оценочных средств**

Настоящий фонд оценочных средств (ФОС) входит в состав рабочей программы дисциплины/модуля **«Пакеты прикладных программ для профессиональной деятельности»** и предназначен для оценки планируемых результатов обучения, характеризующих этапы формирования компетенций (п.2) в процессе изучения данной дисциплины.

ФОС включает в себя оценочные материалы для проведения промежуточной аттестации в форме зачета.

ФОС разработан на основании:

- Федерального государственного образовательного стандарта высшего образования по направлению подготовки 19.03.01 Биотехнология (приказ Минобрнауки России от 10.08.2021 №736) – основной профессиональной образовательной программы высшего образования по направлению подготовки 19.03.01 Биотехнология программы бакалавриата «Пищевая биотехнология»;

- Положения «О формировании фонда оценочных средств для промежуточной и итоговой аттестации обучающихся по образовательным программам высшего образования»

## **2. Перечень компетенций с указанием этапов их формирования в процессе освоения образовательной программы:**

#### **Общепрофессиональные компетенции:**

- Способен осуществлять поиск, хранение, обработку и анализ профессиональной информации из различных источников и баз данных, представлять ее в требуемом формате с использованием информационных, компьютерных и сетевых технологий, включая проведение расчетов и моделирование, с учетом основных требований информационной безопасности (ОПК-2);

### **Профессиональные компетенции:**

Способен управлять биотехнологическими процессами и технологическим оборудованием на предприятиях пищевой промышленности для обеспечения качества и безопасности продуктов питания в соответствии с действующими нормативами (ПК-4).

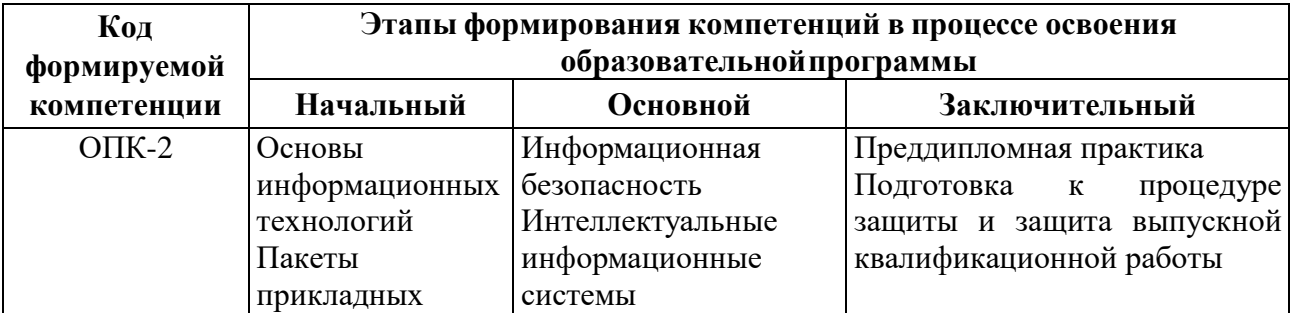

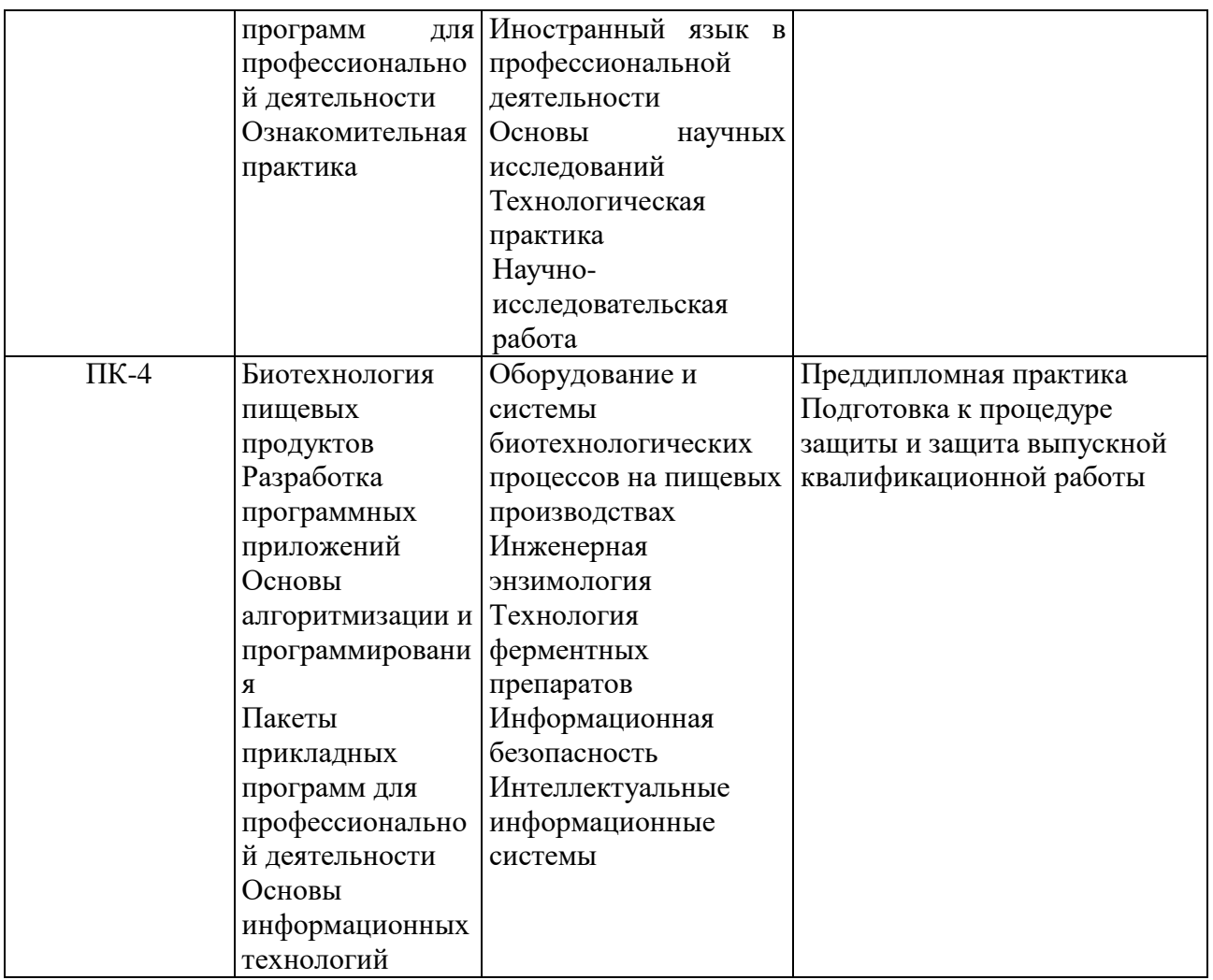

3. Планируемые результаты освоения образовательной программы по дисциплине, выраженные через компетенции и индикаторы их достижений, описание шкал оценивания

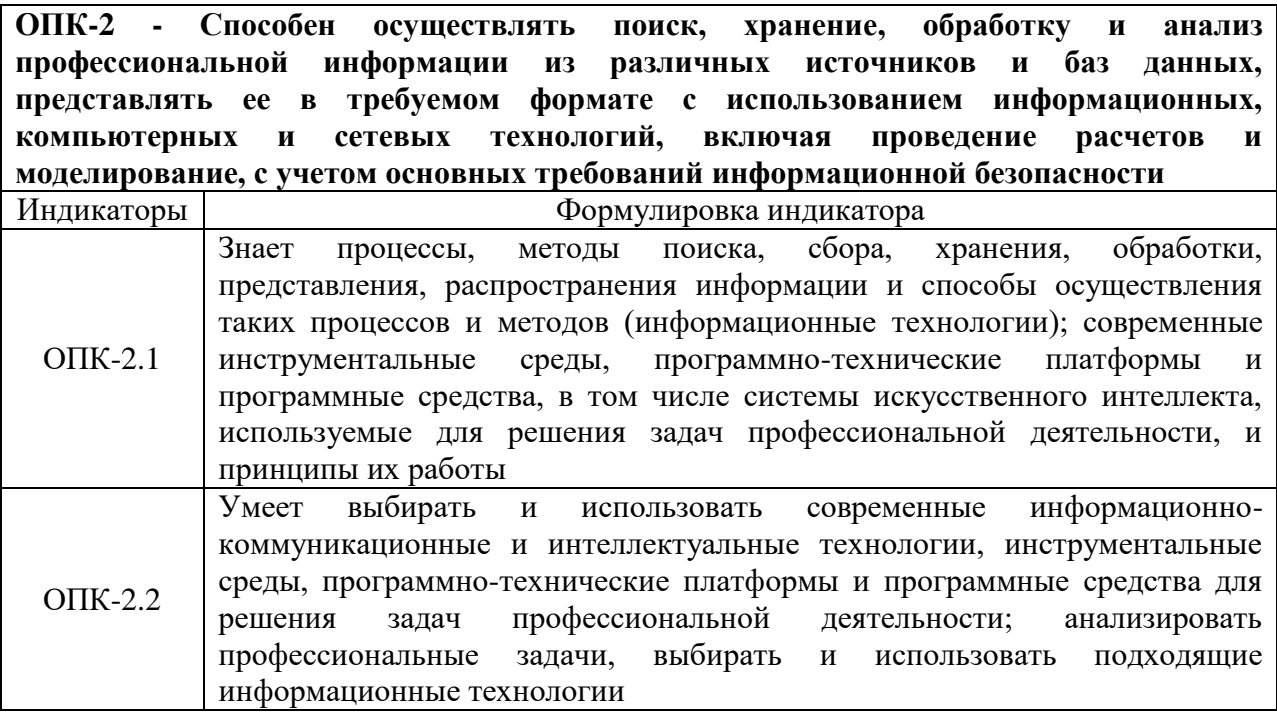

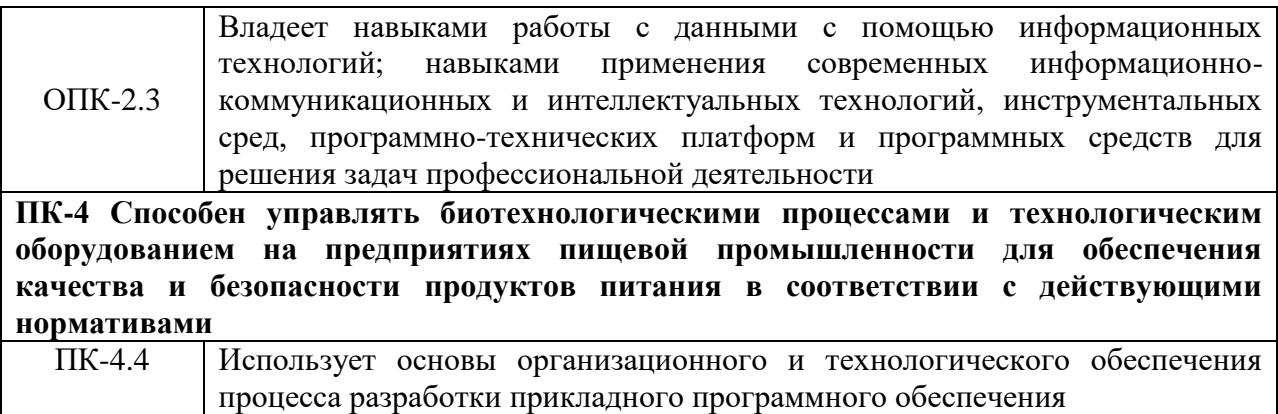

Для оценки сформированности соответствующих компетенций по дисциплине при проведении итоговой аттестации в форме зачета применяется следующая шкала оценивания:

| N <sub>2</sub> | Критерий оценивания                             | Шкала оценивания                                       |                             |  |
|----------------|-------------------------------------------------|--------------------------------------------------------|-----------------------------|--|
|                |                                                 | не зачтено                                             | зачтено                     |  |
|                |                                                 | описание показателя                                    |                             |  |
|                | Уровень усвоения                                | Низкий уровень усвоения                                | Твердое знание материала    |  |
|                | обучающимся                                     | материала.                                             |                             |  |
|                | теоретических знаний и                          | Продемонстрировано                                     |                             |  |
|                |                                                 | умение использовать их для незнание значительной части |                             |  |
|                | решения профессиональных программного материала |                                                        |                             |  |
|                | задач                                           |                                                        |                             |  |
| $\overline{2}$ | Правильность решения                            | Обучающийся неуверенно, с                              | Обучающийся правильно       |  |
|                | практического задания                           | большими затруднениями                                 | применяет теоретические     |  |
|                |                                                 | выполняет практические                                 | положения при решении       |  |
|                |                                                 | работы                                                 | практических вопросов и     |  |
|                |                                                 |                                                        | задач, владеет необходимыми |  |
|                |                                                 |                                                        | навыками и приемами их      |  |
|                |                                                 |                                                        | выполнения                  |  |
| $\overline{3}$ | Логичность,                                     | Существенные ошибки, нет                               | Грамотное и, по существу,   |  |
|                | обоснованность, четкость                        | ответов на дополнительные                              | изложение теоретического    |  |
|                | ответа на вопросы                               | уточняющие вопросы                                     | материала без существенных  |  |
|                |                                                 |                                                        | неточностей при ответе на   |  |
|                |                                                 |                                                        | вопрос                      |  |
| $\overline{A}$ | Работа в течении семестра,                      | Имеются многочисленные                                 | Активная работа,            |  |
|                | наличие задолженности по                        | пропуски занятий,                                      | задолженность отсутствует   |  |
|                | текущему контролю                               | задолженность по текущему                              |                             |  |
|                | успеваемости                                    | контролю знаний                                        |                             |  |

Шкала оценивания:

4. Типовые контрольные задания или иные материалы, необходимые для оценки знаний, умений, навыков и (или) опыта деятельности, характеризующих этапы формирования компетенций в процессе освоения образовательной программы.

### Примерный перечень вопросов для подготовки к зачету:

1. Информатика – предмет и задачи. Информационный потенциал общества.

2. История развития вычислительной техники. Поколения ЭВМ.

3. Информация и ее свойства. Данные. Операции с данными. Единицы измерения информации в ЭВМ.

4. Системы счисления. Правила перевода целых и дробных чисел из одной системы счисления в другую. Привести примеры.

5. Представление данных в ЭВМ.

6. Представление команд в ЭВМ. Кодирование информации в ЭВМ.

7. Файловая система. Диски. Форматирование диска. Понятия цилиндр, дорожка, сектор, кластер.

8. Файловая система. Структура системной области диска.

9. Файловая структура. Понятия файл, каталог, папка. Правила именования файлов и папок. Привести примеры.

10. Аппаратные средства. Структурная схема ЭВМ. Виды памяти.

11. Классификация программного обеспечения ЭВМ.

12. Классификация операционных систем, основные функциональные возможности.

 $13<sub>1</sub>$ обработки Классификация программ текста. ИX назначение, функциональные возможности.

14. Типы документов, создаваемых в текстовом процессоре Word. Режимы отображения документа. Возможность сохранения файлов разных форматов.

15. Компьютерная обработка табличной информации. Основные понятия. Оформление Типы ланных. Числовые форматы. таблиц  $\bf{B}$ Excel. Проиллюстрировать на примерах.

Компьютерные 16. технологии обработки табличной информации. табличных Назначение процессоров. Функциональные возможности табличного процессора Excel. Проиллюстрировать на примере.

17. Компьютерная обработка табличной информации. Выполнение расчетов в Excel. Формулы. Функции. Типы адресации. Привести примеры практического использования.

18. Компьютерная обработка табличной информации. Способы ввода и редактирования электронных таблицах EXCEL. данных  $\bf{B}$ Проиллюстрировать на примерах.

19. Компьютерная обработка табличной информации. Выполнение расчетов в системе EXCEL. Использование формул и стандартных функций. Привести примеры практического использования.

20. Анализ данных в Excel. Использование сводных таблиц для анализа данных. Привести примеры практического использования.

21. обработка табличной информации. Компьютерная Графическое представление результатов обработки. Построение и коррекция диаграмм. Использование диаграмм для анализа данных в Excel.

22. Функциональные возможности Excel, используемые при работе со списками. Сортировка. фильтрация данных. Полвеление ИТОГОВ. Практическое назначение.

23. Описать порядок использования справочной системы MS Excel.

24. Охарактеризовать основные элементы окна MS Excel.

25. Назвать способы изменения состава элементов окна.

26. Охарактеризовать способы ввода и редактирования данных.

27. Назвать типы данных, используемых в электронной таблице.

28. Описать возможные способы ввода данных в таблицу: чисел, текста, даты или времени суток; чисел с фиксированным количеством десятичных разрядов или конечных нулей, одного и того же значения в несколько ячеек одновременно, одного и того же значения на нескольких листах. автоматического заполнения повторяющихся записей в столбце

29. Дать определение понятию «формула».

30. Описать способы выделения смежных и несмежных фрагментов таблины?

31. Описать возможности функции «Автозаполнение».

32. Описать возможности поиска данных в таблице.

33. Описать способы заполнения диапазона ячеек последовательностью данных.

34. Перечислить способы копирования данных и формул.

35. Описать способы вставки и удаления столбцов/строки в таблице.

36. Охарактеризовать состав формулы.

37. Дать определение ссылки.

38. Охарактеризовать свойства и способы записи относительных и абсолютных ссылок.

39. Дать определение понятию «формула».

40. Дать определение понятию «ссылка».

41. Описать разницу между абсолютными и относительными ссылками.

42. Описать способы ввода относительных, абсолютных и смешанных ссылок.

43. Перечислить категории функций, используемых в Excel.

44. Перечислить категории функций, используемых в Excel.

45. Описать синтаксис и правила использования математических функций СУММ, СУММПРОИЗВЕД, СУММЕСЛИ.

46. Описать синтаксис и правила использования статистических функций МАКС, МИН, СРЗНАЧ, СЧЁТЕСЛИ.

47. Описать синтаксис и правила использования логических функций И, ИЛИ, ЕСЛИ.

48. Назвать и охарактеризовать основные типы диаграмм.

49. Назвать основные элементы диаграмм.

50. Описать процесс создания диаграмм.

51. Дать определение понятиям «ряд данных» и категория данных.

52. В каких случаях следует использовать вспомогательную ось?

53. Описать технологию вращения круговой и кольцевой диаграммы.

54. Описать порядок создания смешанных диаграмм.

55. Описать свойства текстовых элементов диаграммы и возможности их изменения.

56. Как производиться форматирование фоновых областей?

57. Указать способы включения в диаграмму и исключения из нее данных.

58. Как создать и применить пользовательский тип диаграммы?

59. Определить понятие «списка» в Excel и назвать требования к его оформлению и размещению на листе рабочей книги.

60. Дать определение понятиям «поле» и «запись» в списке.

61. Описать способ создания Формы данных и возможности ee использования для редактирования и поиска записей.

62. Описать технологию сортировки записей в списках.

63. Пояснить понятия одноуровневой и многоуровневой сортировки. Привести примеры.

64. Описать технологию создания «промежуточных итогов».

65. Описать технологию отбора записей с помощью Автофильтра.

66. Описать технологию отбора записей с помощью Расширенного фильтра.

67. Представить последовательность операций при консолидации данных а) по расположению, б) по категориям.

68. Описать технологию создания и использования сводных таблиц для анализа данных.

69. Как изменить структуру сводной таблицы?

70. Для каких задач применим метод Подбор параметра?

71. Как действует метод Подбор параметра?

72. Каковы особенности задач, решаемых с помощью метода Поиск решения?

73. Как задать ограничения задачи для поиска решения?

74. Как создать элементы управления на рабочем листе и задать их свойства?

75. Перечислить функций из категории финансовых функций, используемых в Excel.

76. Что такое формула массива?

77. Описать порядок работы и правила использования таблиц подстановки при анализе результатов финансовых расчетов.

78. Описать назначение и приемы создания элементов управления на рабочем листе.

## **5. Методические материалы, определяющие процедуры оценивания опыта деятельности, характеризующих этапы формирования компетенций.**

Процедура оценивания знаний, умений и навыков при проведении промежуточной аттестации по дисциплине «Пакеты прикладных программ для профессиональной деятельности» проводится в форме зачета.

Порядок организации и проведения промежуточной аттестации обучающегося, форма проведения, процедура сдачи зачета, сроки и иные вопросы определены Положением о порядке организации и проведения текущего контроля успеваемости и промежуточной аттестации обучающихся.

Процедура оценивания знаний, умений и навыков при проведении зачета при проведении теоретической части зачета проводится путем устного опроса обучающихся.

Обучающийся по прибытии для сдачи зачета получает задание и приступает к подготовке ответа. После завершения подготовки ответа обучающийся отвечает на поставленные вопросы. По результатам ответа выставляется оценка («зачтено/не зачтено») согласно установленной шкалы оценивания.

Для подготовки к зачету рекомендуется использовать лекционный и практический материал по дисциплине, литературные источники, рекомендованные в рабочей программе дисциплины.

Приложение 2

## ФОНД ОЦЕНОЧНЫХ СРЕДСТВ

## для проведения текущего контроля успеваемости по дисциплине **«Пакеты прикладных программ для профессиональной деятельности»**

Направление подготовки специальности 19.03.01 Биотехнология Направленность (профиль) программы «Пищевая биотехнология» Квалификация бакалавр

### **1. Описание назначения фонда оценочных средств**

Настоящий фонд оценочных средств (ФОС) входит в состав рабочей программы дисциплины **«Пакеты прикладных программ для профессиональной деятельности»** и предназначен для оценки планируемых результатов обучения - сформированности индикаторов достижения компетенций и опыта деятельности, характеризующих этапы формирования компетенций в процессе освоения дисциплины.

## **2. Перечень компетенций с указанием этапов их формирования в процессе освоения образовательной программы:**

### **Общепрофессиональные компетенции:**

Способен осуществлять поиск, хранение, обработку и анализ профессиональной информации из различных источников и баз данных, представлять ее в требуемом формате с использованием информационных, компьютерных и сетевых технологий, включая проведение расчетов и моделирование, с учетом основных требований информационной безопасности (ОПК-2);

#### **Профессиональные компетенции:**

- Способен управлять биотехнологическими процессами и технологическим оборудованием на предприятиях пищевой промышленности для обеспечения качества и безопасности продуктов питания в соответствии с действующими нормативами (ПК-4).

### **3. Банк оценочных средств**

Для оценки знаний, умений, навыков и опыта деятельности, характеризующих этапы формирования компетенций в процессе освоения дисциплины «Пакеты прикладных программ для профессиональной деятельности» используются следующие оценочные средства:

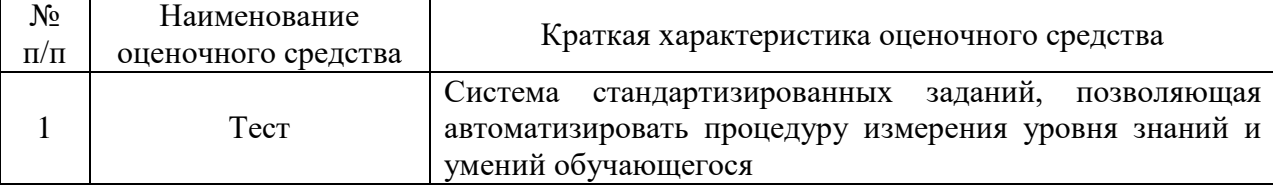

## **Пример тестовых заданий по дисциплине «Пакеты прикладных программ для профессиональной деятельности»:**

1.Система научных и инженерных знаний, а также методов и средств, которая используется для создания, сбора, хранения и обработки информации, безотносительно к предметной области, в которой создается и используется данная информация это:

А) база данных

В) массив информации

С) информационная технология

D) интерактивная технология

2. Центральным звеном любой автоматизированной информационной системы является:

А) компьютер

В) автоматизированное рабочее место (АРМ)

С) рабочее место, оснащенное компьютером

3. Информация, обработки представленная  $\bf{B}$ виде, пригодном ЛЛЯ автоматическими средствами при возможном участии человека это:

А) Данные

В) Знания

С) Форма

D) Структура

4. Системы для сбора и обработки информации, необходимой для управления организацией, предприятием, отраслью это:

А) информационно-поисковые системы

В) информационно-управляющие системы

С) информационно-справочные системы

D) системы обработки данных

5. Класс информационных систем, основной функцией которых являются обработка и архивация больших объемов данных это:

А) информационно-поисковые системы

В) информационно-управляющие системы

С) информационно-справочные системы

6. Режим обработки обеспечивается информации, при котором взаимодействие системы обработки информации с внешними по отношению к ней процессами в темпе, соизмеримом со скоростью протекания этих процессов это:

А) интерактивный режим

В) диалоговый режим

С) режим реального времени

7. Комплекс программ, предназначенный для эффективного использования всех средств ЭВМ в процессе решения задачи и организации взаимодействия пользователя с ЭВМ это:

А) вычислительная система

В) база данных

С) операционная система

D) прикладное программное обеспечение

8. Интерактивная система обработки данных, представляющая собой прямоугольную таблицу, ячейки которой могут содержать числа, строки и формулы, задающие зависимость значения ячейки от других ячеек это:

А) вычислительная система

В) база данных

С) электронная таблица

D) прикладное программное обеспечение

9. Текстовый документ это

А) это программы для создания и редактирования текстовых документов.

В) это созданный в прикладной среде документ, состоящий из разнотипных объектов: текстов, рисунков, таблиц.

С) программа по редактированию изображения 10. Текстовые редакторы это ...

А) это программы для создания и редактирования текстовых документов.

В) это созданный в прикладной среде документ, состоящий из разнотипных объектов: текстов, рисунков, таблиц.

С) программа по редактированию изображения

11.В электронных таблицах нельзя удалить:

А) Текстовые данные ячеек

В) Имена ячеек

С) Столбцы

12. Минимальной составляющей таблицы является:

А) Ячейка

В) Строка

С) Книга

13.В электронных таблицах имя ячейки образуется:

А) Произвольным образом

В) Путем соединения имен строки и столбца

С) Путем соединения имен столбца и строки

14. Табличный процессор – это:

А) Группа прикладных программ, которые предназначены для проведения расчетов в табличной форме

В) Команда приложения Excel, вызов которой приводит к выполнению расчетов по введенным в таблицу данным

 $\mathcal{C}$ Специальная компьютерная программа, помогающая преобразовывать массивы данных из текстового вида в табличный

15.К табличным процессорам относятся:

A) Quattro Pro 10, Lotus 1-2-3

B) Microsoft Excel, Freelance Graphics

C) Paradox 10, Microsoft Access

16.Каких списков нет в текстовом редакторе?

A) нумерованных;

B) точечных;

C) маркированных.

17.В верхней строке панели задач изображена иконка с дискетой. Что произойдет, если на нее нажать?

A) документ удалится;

B) документ сохранится;

C) документ запишется на диск или флешку, вставленные в компьютер 18.Что можно сделать с помощью двух изогнутых стрелок, размещенных в верхней строке над страницей текста?

A) перейти на одну букву вправо или влево (в зависимости от того, на какую стрелку нажать);

B) перейти на одну строку вверх или вниз (в зависимости от того, на какую стрелку нажать);

C) перейти на одно совершенное действие назад или вперед (в зависимости от того, на какую стрелку нажать).

19.Что позволяет увидеть включенная кнопка «Непечатаемые символы»?

A) пробелы между словами и конец абзаца;

B) все знаки препинания;

C) ошибки в тексте.

20.Объединить или разбить ячейки нарисованной таблицы возможно во вкладке:

A) «Конструктор»;

B) «Макет»;

C) «Параметры таблицы».

21.Что позволяет сделать наложенный на текстовый документ водяной знак?

A) он делает документ уникальным;

B) он защищает документ от поражения вирусами;

C) он разрешает сторонним пользователям копировать размещенный в документе текст.

22.При задании параметров страницы в текстовом редакторе устанавливаются:

A) поля, ориентация и размер страницы;

B) интервал между абзацами и вид шрифта;

C) фон и границы страницы, отступ.

23.Какую комбинацию клавиш следует применить, чтобы вставить в документ сегодняшнюю дату?

A) Ctrl + Alt + A;

B) Shift + Ctrl + V;

C) Shift + Alt + D.

24.Какое из этих утверждений правильное?

A) Кернинг – это изменение интервала между буквами одного слова.

B) Если пароль к защищенному документу утрачен, его можно восстановить с помощью ключевого слова.

C) Сочетание клавиш Shift + Home переносит на первую страницу документа.

25.Какое из этих утверждений неправильное?

A) Большую букву можно напечатать двумя способами.

B) При помощи клавиши Tab можно сделать красную строку.

C) Клавиша Delete удаляет знак перед мигающим курсором.

26.На какую клавишу нужно нажать, чтобы напечатать запятую, когда на компьютере установлен английский алфавит?

A) где написана русская буква Б;

B) где написана русская буква Ю;

C) где написана русская буква Ж.

27.Колонтитул – это:

A) область, которая находится в верхнем и нижнем поле и предназначается для помещения названия работы над текстом каждой страницы;

B) внешний вид печатных знаков, который пользователь видит в окне текстового редактора;

C) верхняя строка окна редактора Word, которая содержит в себе панель команд (например, «Вставка», «Конструктор», «Макет» и т. д.).

28.Чтобы в текстовый документ вставить ссылку, нужно перейти по следующим вкладкам:

A) Вставка – Вставить ссылку – Создание источника;

B) Файл – Параметры страницы – Вставить ссылку;

C) Ссылки – Вставить ссылку – Добавить новый источник. 29.Какой шрифт по умолчанию установлен в Word 2007?

A) Times New Roman;

B) Calibri;

C) Microsoft Ya Hei.

#### **Методические материалы, определяющие процедуру оценивания**

Процедура оценивания знаний, умений и навыков студентов при проведении текущего контроля:

 оценка знаний, умений и навыков студентов осуществляется по результатам постоянного контроля выполнения индивидуальных заданий и ответам на задаваемые вопросы по темам разделов;

 время на выполнение заданий определяется графиком самостоятельнойработы обучающихся.

# ОПИСАНИЕ МАТЕРИАЛЬНО-ТЕХНИЧЕСКОЙ БАЗЫ ПО ДИСЦИПЛИНЕ (МОДУЛЮ)

### «Пакет прикладных программ для профессиональной деятельности»

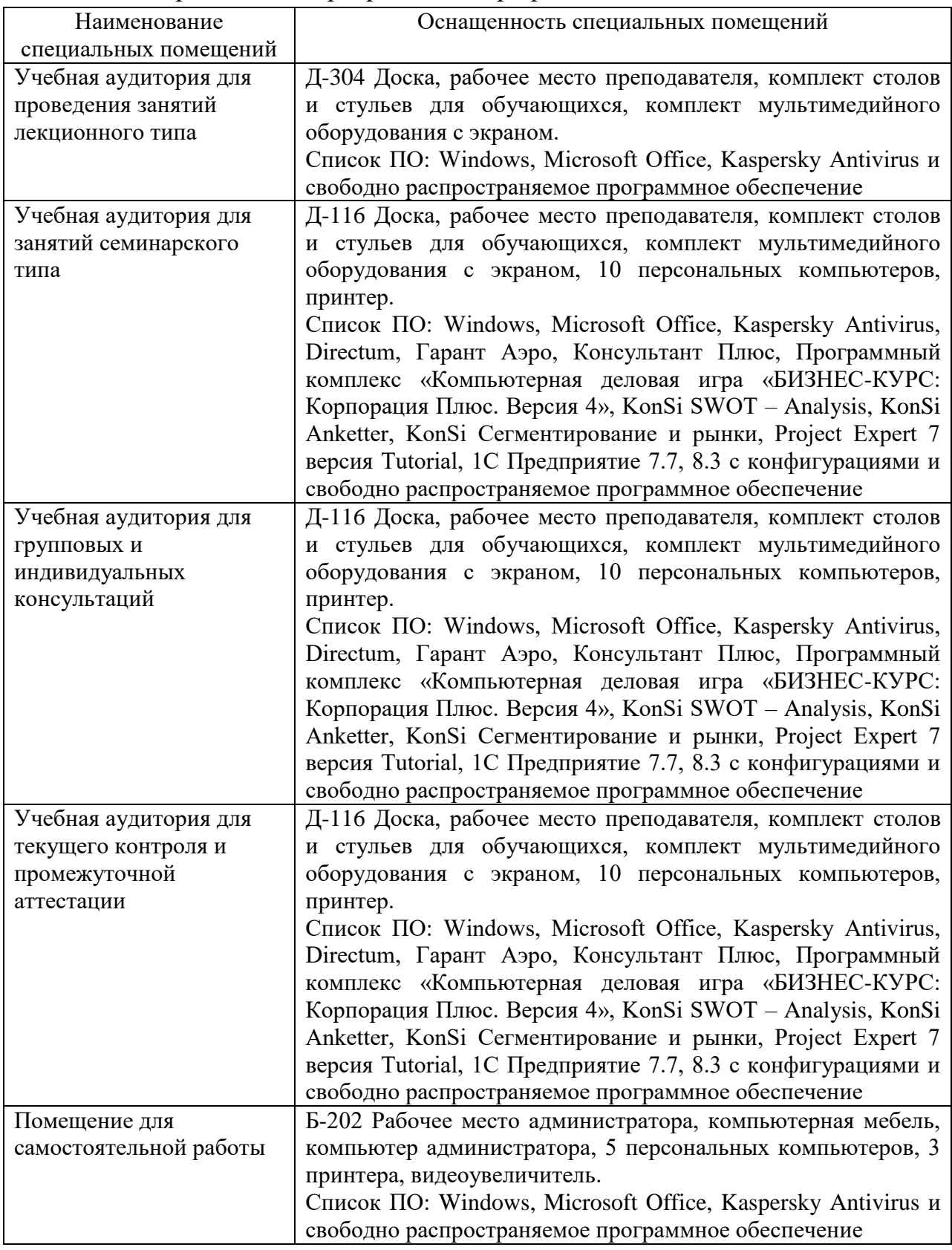

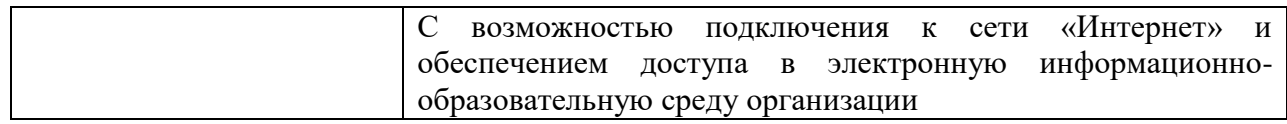

## Перечень

## периодических изданий, рекомендуемый по дисциплине

# «Пакет прикладных программ для профессиональной деятельности»

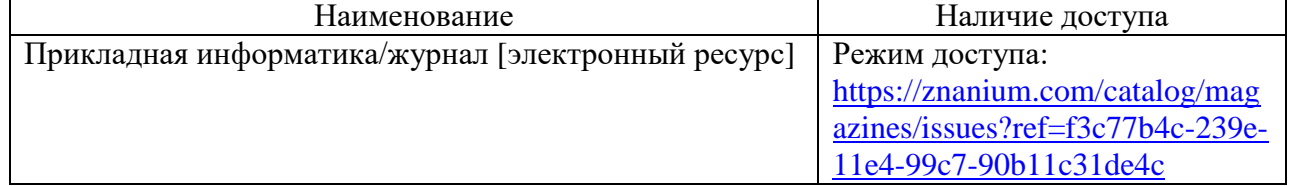